# Model-based Conformance Testing of Security Properties

Achim D. Brucker and Lukas Brügger joint work with Burkhart Wolff

Dagstuhl Seminar 13021 "Symbolic Methods in Testing" http://www.dagstuhl.de/13021

06.01.2013 – 11.01.2013

#### Abstract

Modern systems need to comply to large and complex security policies that need to enforced at runtime. This runtime enforcement needs to happen on different levels, e.g., ranging from high level access control models to firewall rules.

We present an approach for the modular specification of security policies (e.g., access control policies, firewall policies). Based on this formal model, i.e, the specification, we discuss a model-based test case generation approach that can be used for both testing the correctness of the security infrastructure as well as the conformance of its configuration to a high-level security policy.

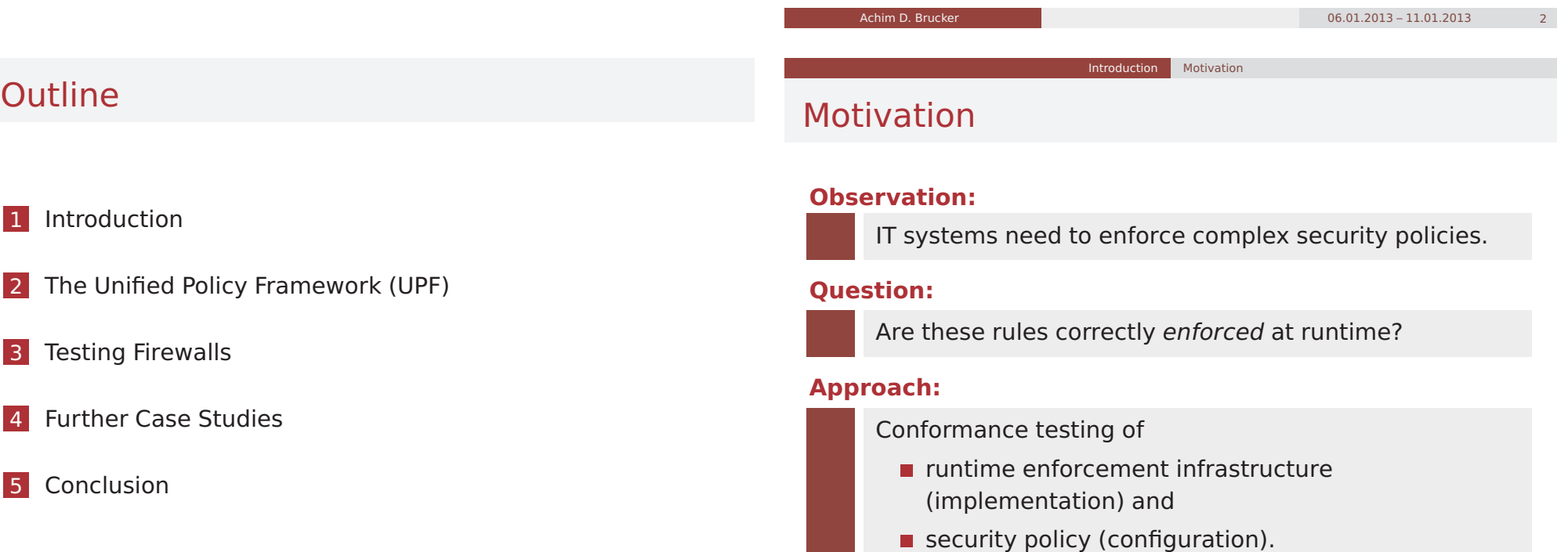

#### Motivation

### Security Policies

## Conformance Testing of Security Policies

- Define rules according to which access must be regulated
- Come in many different flavors (RBAC, Bell-LaPadula, firewall policies)
- Complex implementation of policy-decision-points
	- Optimized for performance
	- Complex policy languages
- Configuration often hard to get right and maintain:
	- Large number of rules
	- A lot of changes over time
	- Configuration by different entities
	- $\blacksquare$  Interaction with other policies and legacy systems

Validation that a range of diverse and partially unknown systems conform to a set of high-level security policies

- **Characteristics:** Specification-based black-box test
- **Coverage:** Security policy model
- **Scalability:** Security policies are large and complex

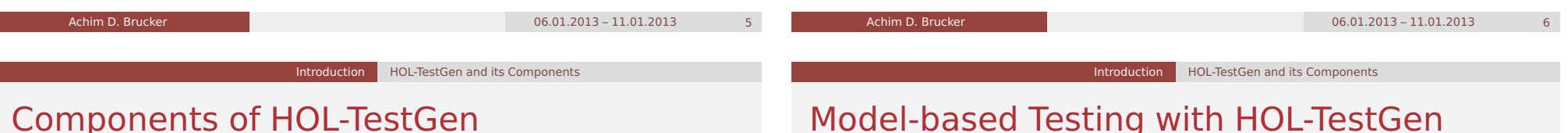

## Components of HOL-TestGen

### **HOL (Higher-order Logic):**

- "Functional Programming Language with Quantifiers"
- $\blacksquare$  plus definitional libraries on Sets, Lists, ...
- $\blacksquare$  used as meta-language for Hoare Calculus for Java, Z, ...

#### **HOL-TestGen:**

- **E** based on the interactive theorem prover Isabelle/HOL
- integrates formal proofs and test case generation

### **Interactive User Interface:**

- user interface for Isabelle and HOL-TestGen
- $\blacksquare$  step-wise processing of specifications/theories
- shows current proof states

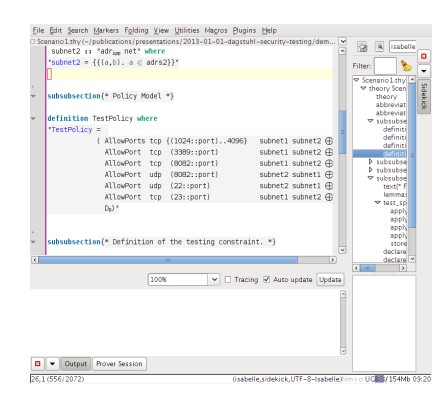

http://www.brucker.ch/projects/hol-testgen/

**generates test drivers** successfully used in various case-studies

**freely available at:** 

An **interactive**

model-based test tool

**p** built upon the theorem prover **Isabelle/HOL**

### The HOL-TestGen Workflow

The HOL-TestGen workflow is basically four-fold:

- **1** Step *I*: writing a **test specification** Step I': analyzing or optimizing **test specification**
- **2** Step II: generating a **test theorem** (roughly: testcases)
- <sup>3</sup> Step III: generating **test data**
- <sup>4</sup> Step IV: generating a **test script**

And of course:

- **building an executable test driver**
- $\blacksquare$  and running the test driver

# Demo

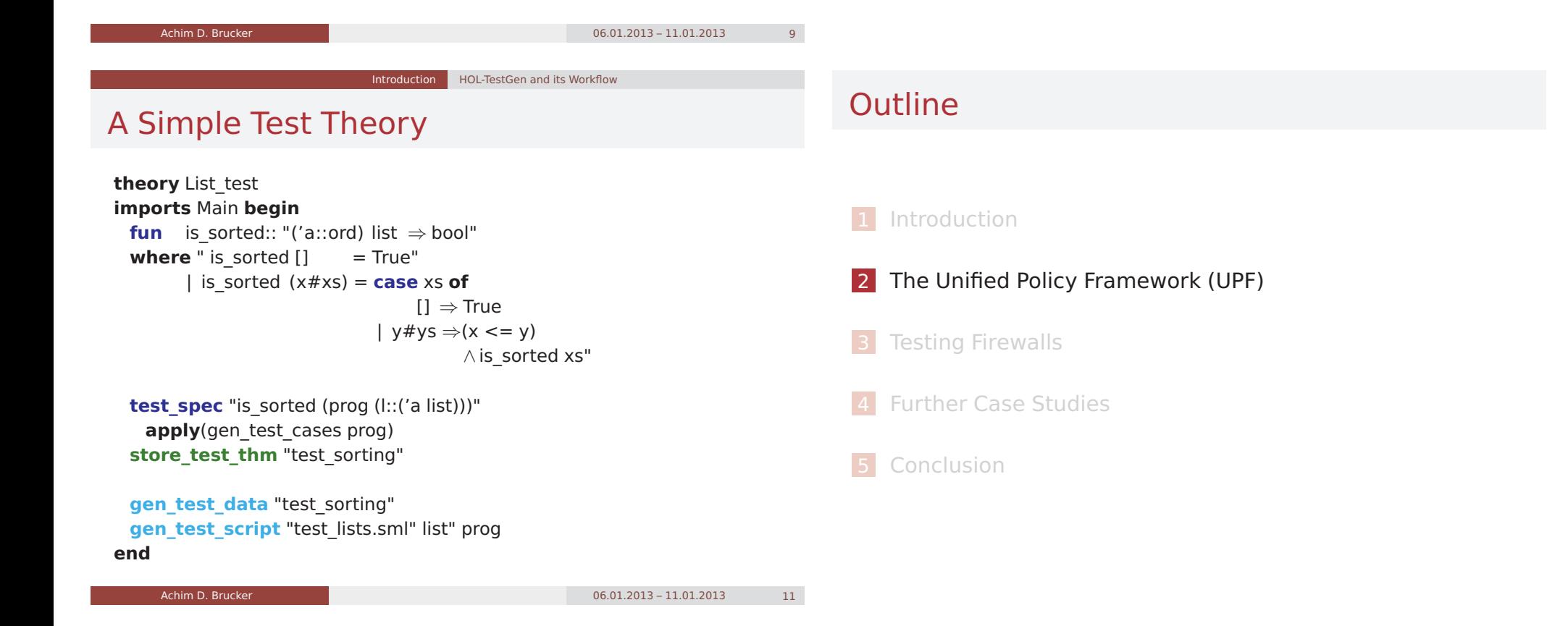

## The Unified Policy Framework (UPF)

- An extensible framework for policy modelling in Isabelle/HOL
- **Main features:** 
	- Applicable to a wide range of different kinds of policies
	- Modular modelling approach (combination of subpolicies)
	- Geared towards use in test case generation
	- Large executable subset
	- **Possibility to model higher-order policies**
	- $\blacksquare$  Integrated with modeling states and state transitions

### UPF: Foundations

- **Main concept:** 
	- Policies are modelled as partial policy decision functions
	- Formally:  $\alpha \mapsto \beta = \alpha \rightarrow \beta$  decision
		- where  $\alpha$  decision = allow  $\alpha$  | deny  $\alpha$
	- Input data  $\alpha$ : users, operations, network packets, state
	- $\blacksquare$  Output data  $\beta$ : return messages, state

#### Principles:

- **Functional representation**
- No conflicts
- Three-valued decision type
- Open output type

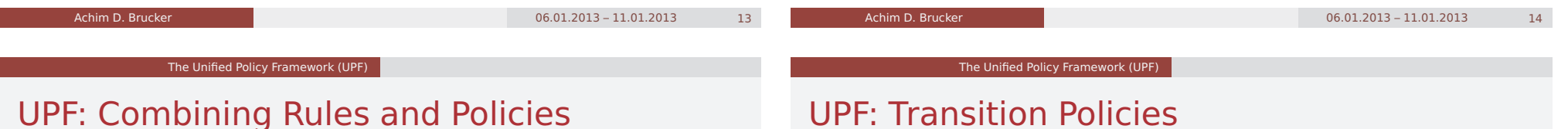

Rules are defined by domain restrictions

$$
\{(\mathsf{Alice}, \mathsf{obj}_1, \mathsf{read})\} \triangleleft A_U
$$

where  $A_U = \lambda x$ . allow()

- There are three categories of combination operators:
	- **Override** operators (e.g. first matching rule applies):  $\oplus$
	- Parallel combination operators:  $\otimes$
	- **Sequential** composition:  $O$
- A large number of algebraic properties hold over the operators:  $(P_1 \oplus P_2) \otimes P_3 = (P_1 \otimes P_3) \oplus (P_2 \otimes P_3)$
- Systems that implement a security policy are often stateful
- State transitions can be modelled as partial functions
- Standard approach:
	- $\blacksquare$  Model the pure policy P
	- $\blacksquare$  Model the state transitions to be triggered for allow:  $A_{ST}$
	- $\blacksquare$  Model the state transitions to be triggered for deny:  $D_{ST}$
	- Combine the three parts:  $(A_{ST}, D_{ST}) \otimes_{\nabla} P$
	- $\blacksquare$  To a transition policy of type:  $(ι × σ) → (σ × σ)$

## **Outline**

**Introduction** 

**Conclusion** 

**Testing Firewalls** 

**Further Case Studies** 

The Unified Policy Framework (UPF)

### Motivation

Scenario 1: Single Firewall **DMZ Internet (extern) Intranet (intern)** حالة 88 L. **Contract Contract** a m vall Scenario 2: Networks  $A$   $\rightarrow$   $($  B  $)$ H5  $H3$  H4  $\rightarrow$  $H2$ H1 \ **Our goal:** Show correctness of network component configurations and implementations Achim D. Brucker 18 **Achim D. Brucker 18 18** 

Testing Firewalls Firewall Testing: the Direct Approach

## A Typical Scenario

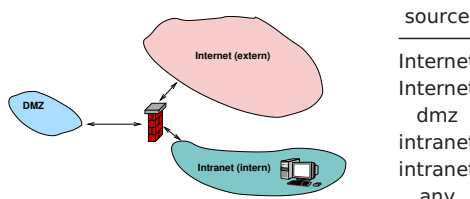

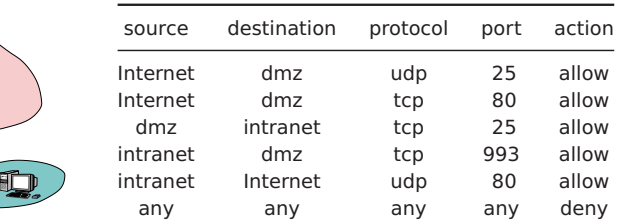

- $\blacksquare$  In this talk, firewalls are stateless packet filters
- HOL-TestGen can also handle stateful firewalls (not considered in this talk)

## HOL-Model of a Firewall Policy

A firewall makes a decision based on single packets.

Testing Firewalls Firewall Testing: the Direct Approach

- **types**  $(\alpha, \beta)$  packet
	- $=$  id  $\times$ ( $\alpha$ ::adr) src  $\times$ ( $\alpha$ ::adr) dest  $\times$  $\beta$ content

Different address and content representations are possible.

A policy is a mapping from packets to decisions:

**types**  $(\alpha, \beta)$  Policy =  $(\alpha, \beta)$  packet  $\mapsto$ unit

**Policy combinators allow for defining policies:** 

#### **definition**

allow all from :: ( $\alpha$ ::adr) net  $\Rightarrow$ ( $\alpha$ , $\beta$ ) Policy **where** allow all from src net = {pa. src pa  $\subseteq$  src net}  $\triangleleft$  allow all

### Network Address Translation (NAT)

## The Policy

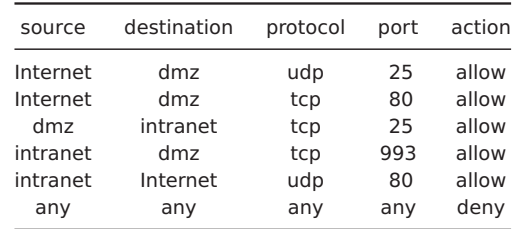

### $\blacksquare$  Firewalls often perform network address translation

- $\blacksquare$  Input to the policies remains a network packet
- Output additionally contains a description of admissible transformed packets:

 $(\alpha, \beta)$  packet  $\mapsto ((\alpha, \beta)$  packet) set

NAT policies are combined in parallel with stateless packet filtering policies

#### **definition** TestPolicy **where**

TestPolicy = allow port udp 25 internet dmz  $oplus$ allow port tcp 80 internet dmz  $⊕$ allow port tcp 25 dmz intranet  $oplus$ allow port tcp 993 intranet dmz  $oplus$ allow port udp 80 intranet internet  $oplus$  $D_{U}$ 

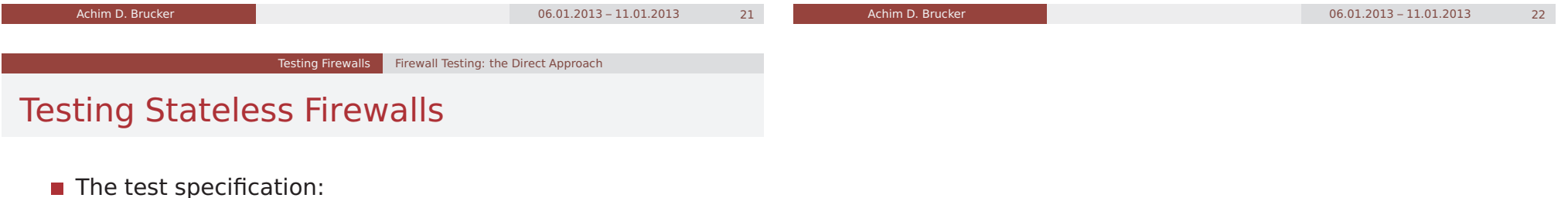

```
test spec test: "P x \implies FUT x = Policy x''
```
- **FUT: Placeholder for Firewall Under Test**
- **Predicate P restricts packets we are interested in, e.g.,** wellformed packets which cross some network boundary
- Generates test data like (simplified):

```
FUT(1,((8,13,12,10),6,tcp),((172,168,2,1),80,tcp),data)
= |(\text{deny}()|)
```
Demo

### Problems with the direct approach

#### **The direct approach does not scale:**

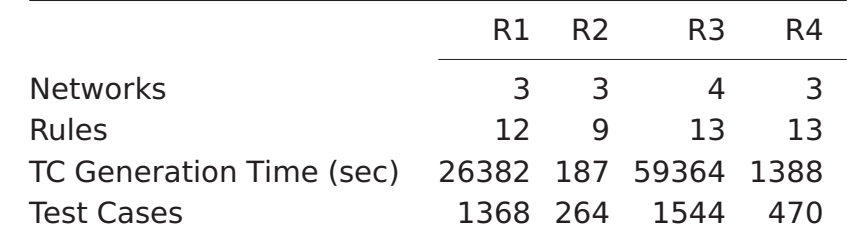

### Problems with the direct approach

#### **The direct approach does not scale:**

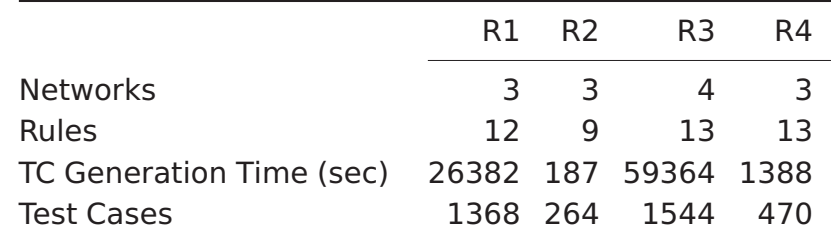

#### **Reason**:

- Large cascades of case distinctions over input and output
	- $\implies$  However, many of these case splits are redundant
- $\blacksquare$  Many combinations due to subnets
	- $\implies$  Pre-partitioning of test space according to subnets

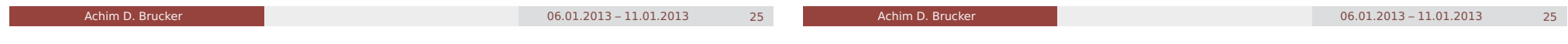

Testing Firewalls Firewall Testing: the Optimized Approach

## Model Transformations for TCG (2/2)

- I Idea is fundamental to model-based test case generation. E.g.:
	- $\blacksquare$  if  $x < -10$  then if  $x < 0$  then P else Q else Q
	- $\blacksquare$  if  $x < -10$  then P else Q

lead to different test cases

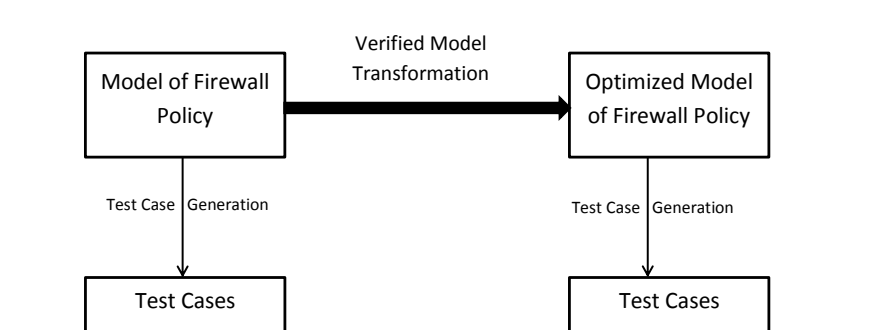

Model Transformations for TCG (1/2)

Testing Firewalls Firewall Testing: the Optimized Approach

## Model Transformations for TCG (2/2)

I Idea is fundamental to model-based test case generation. E.g.:

```
\blacksquare if x < -10 then if x < 0 then P else Q else Q
```
■ if  $x < -10$  then P else O

lead to different test cases

- **Similarly, the following two policies produce a different set** of test cases:
	- AllowAll dmz internet  $\oplus$  DenyPort dmz internet 21  $\oplus$  D<sub>U</sub>
	- AllowAll dmz internet  $\oplus D_{U}$

### The Transformation

- **Transformations are encoded as recursive function in HOL**
- $\blacksquare$  Provide only a fixed number of combinators

**datatype**  $(\alpha, \beta)$  Combinators = DenyAll | DenyAllFromTo  $\alpha\alpha$ 

- AllowPortFromTo  $\alpha\alpha$   $\beta$
- | Conc (( $\alpha$ , $\beta$ ) Combinators) (( $\alpha$ , $\beta$ ) Combinators) ( $\oplus$ )
- and map them to the standard combinators:

### **fun** C **where**

 $C$  DenyAll = deny all  $|C$  (DenyAllFromTo x y) = deny all from to x y  $|C \text{ (AllowPortFromTo x y p)} = \text{allow port x y p}$  $|C (x \oplus y) = C x + C y$ 

Achim D. Brucker 06.01.2013 – 11.01.2013 27 Achim D. Brucker 06.01.2013 – 11.01.2013 28 Testing Firewalls Firewall Testing: the Optimized Approach Testing Firewalls Firewall Testing: the Optimized Approach

# A Typical Transformation

Remove all rules allowing a port between two networks, if a former rule already denies all the rules between these two networks.

### **fun** removeShadowRules2::

#### **where**

```
removeShadowRules2 ((AllowPortFromTo x y p)#z) =
```

```
if (DenyAllFromTo x y) \in (set z)
```

```
then removeShadowRules2 z
```

```
else (AllowPortFromTo x y p)#(removeShadowRules2 z)
removeShadowRules2 (x\#y) = x\#(removeShadowRules2 y)| removeShadowRules2 [] = []
```
## More Transformations

- Other transformations include:
	- Remove all the rules after a DenyAll
	- $\blacksquare$  Sort the rules along the subnet hierarchy
	- $\blacksquare$  Add additional rules (i.e. split a global rule into smaller ones)
	- $\blacksquare$  Remove duplicate rules
	- $\blacksquare$  Remove rules with an empty domain
	- $\blacksquare$  Separate the policy into several policies
- **Each of them is proven formally** to keep the semantics under certain preconditions

## Computing a Normal Form for Policy Models

- Transformations can be combined to compute a **normal form**
- $\blacksquare$  The result is a list of policies, in which:
	- each element completely specifies the behavior of some network segment
	- no element contains redundant rules
- $\blacksquare$  Thus, the normalization does:
	- $\blacksquare$  pre-partition the test space
	- remove redundancies

## Correctness of the Normalization

#### **Correctness**

of the normalization must hold for arbitrary input policies, satisfying certain preconditions

As HOL-TestGen is built upon the theorem prover Isabelle/HOL, we can **prove formally** the correctness of such normalizations:

**theorem** C\_eq\_normalize: **assumes** member DenyAll p **assumes** allNetsDistinct p **shows** C (list2policy (normalize  $p$ )) = C  $p$ 

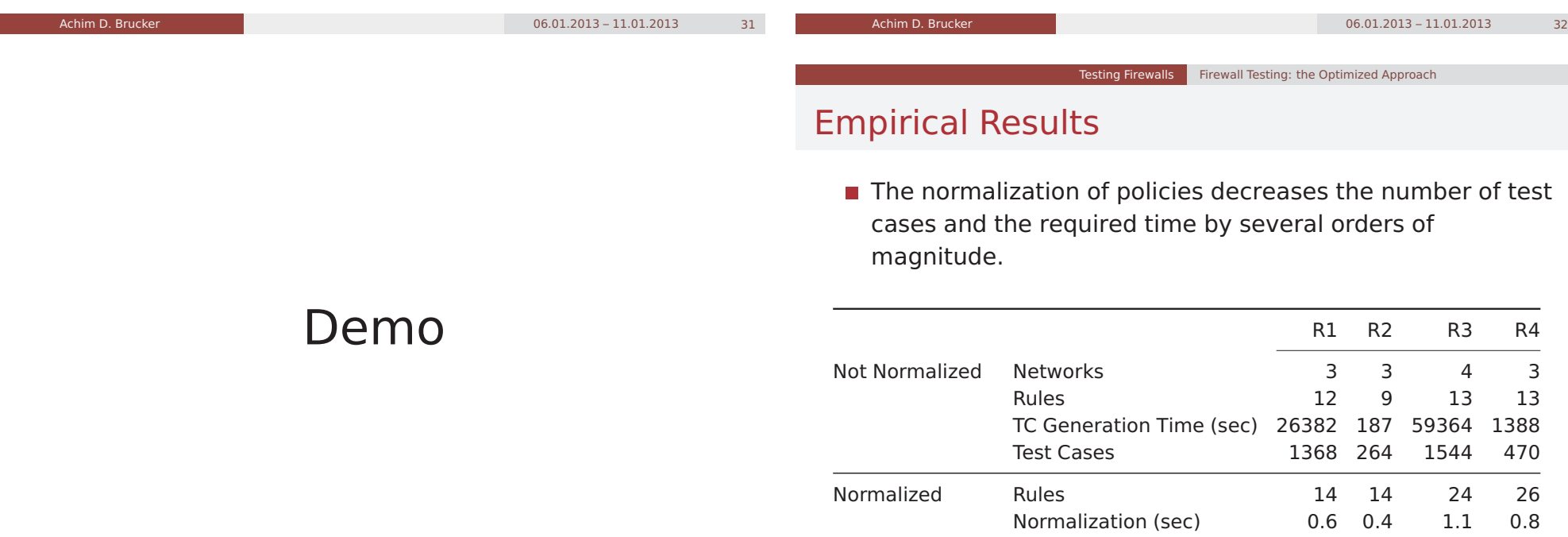

TC Generation Time (sec) 0.9 0.6 1.2 0.7 Test Cases 20 20 34 22

### Number of Test Cases

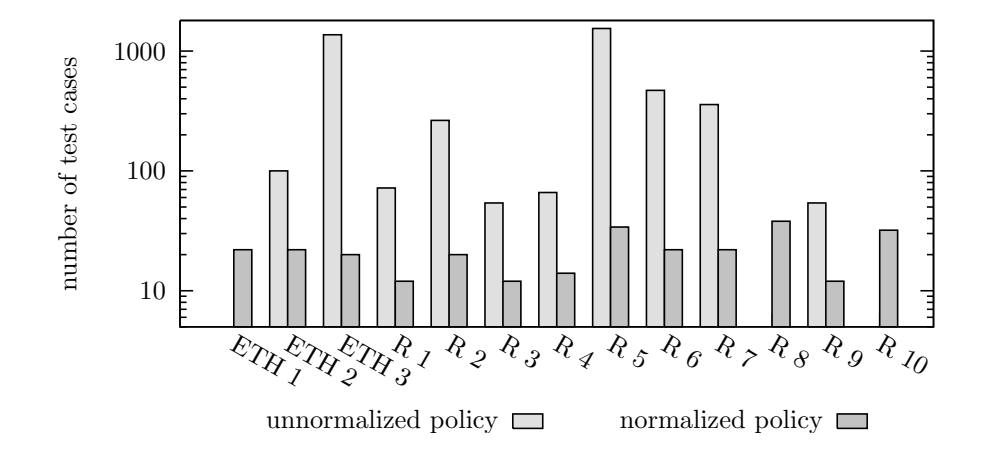

The normalization of policies decreases the number of test cases by several orders of magnitude.

### Number of Rules

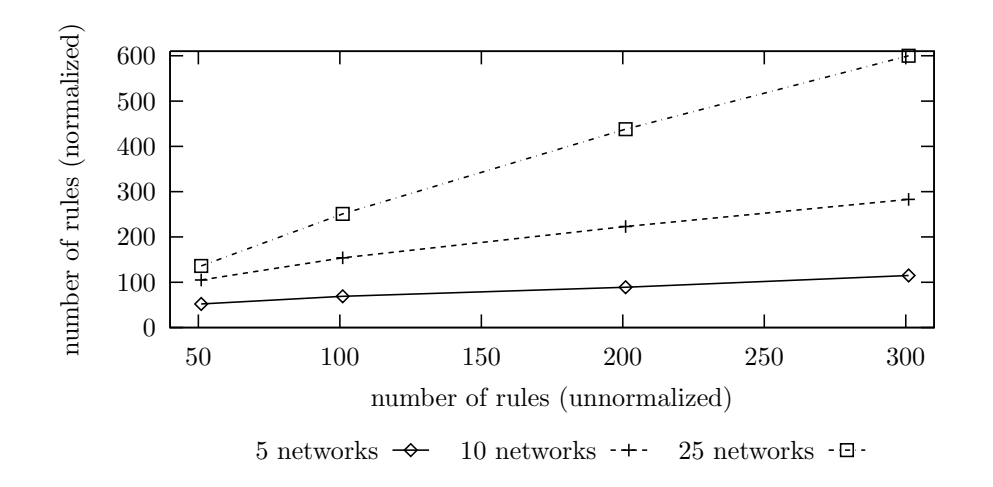

### Achim D. Brucker 06.01.2013 – 11.01.2013 35 Achim D. Brucker 2008 and 2012 12:00:00 06.01.2013 12:00:00 06.01.2013 2013 36 **Outline** Further Case Studies NPfIT NPfIT: Overview

- **Introduction**
- The Unified Policy Framework (UPF)
- **Testing Firewalls**

### 4 Further Case Studies

**Conclusion** 

- National Programme for IT (NPfIT) in the NHS
- Health care records of every patient (accessible over the network)
- Large number of applications that need to conform to Information Governance Principles (policy):
	- RBAC
	- Legitimate Relationships
	- **Patient Consent**
	- Sealed Envelopes

### NPfIT: Lessons Learned

- We modeled large parts of the Information Governance Principles in UPF
	- different parts are modelled separate and using the UPF operators
	- $\blacksquare$  Modelling system behaviour considerably more complex than the pure policy rules alone
- $\blacksquare$  Testing requires choice of good test specification

### Today's World is Distributed

#### **Modern applications are built**

- $\blacksquare$  by composing (black-box) services
- $\blacksquare$  are re-composing happens relatively often
- $\blacksquare$  require complex security configurations

#### **There are**

- widely adopted standards (e.g., WSDL)
- powerful frameworks for building Web Services

#### **Idea:**

■ Let's try to apply HOL-TestGen in this scenario

#### **Necessary steps:**

- model Web Service Application API in HOL
- connect HOL-TestGen to a Web service Framework

Achim D. Brucker 06.01.2013 – 11.01.2013 40

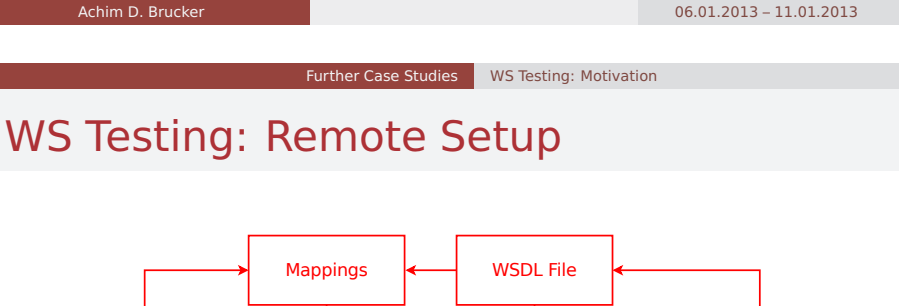

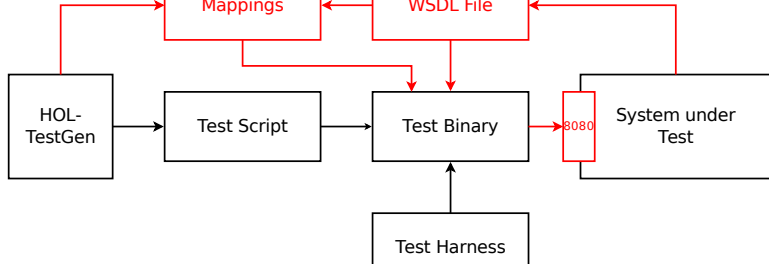

Provide support for the .net/mono framework:

- $\blacksquare$  Add support for F# code generator to Isabelle (HOL-TestGen)
- $\blacksquare$  Develop Test Harness in F#
- Use the WSDL toolchain for  $C#$  (F# not stable yet)

## **Outline**

- **Introduction**
- The Unified Policy Framework (UPF)
- **Testing Firewalls**
- **Further Case Studies**
- 5 Conclusion

### Conclusion

- **Approach based on theorem proving** 
	- test specifications are written in HOL
	- functional programming, higher-order, pattern matching

Achim D. Brucker 06.01.2013 – 11.01.2013 43

**No Verified Transformations of test-specifications** 

Conclusion

- $\blacksquare$  Test hypothesis explicit and controllable by the user
- $\blacksquare$  Proof-state explosion controllable by the user
- Verified tool inside a (well-known) theorem prover

Bibliography

# Thank you for your attention!

Any questions or remarks?

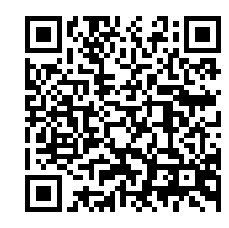

http://www.brucker.ch/projects/hol-testgen/

## **Please consider to submit a paper to "Tests and Proofs" 2013 Deadline February, 1st**

**http://www.spacios.eu/TAP2013/**

Bibliography

# Bibliography I

- Achim D. Brucker, Lukas Brügger, Paul Kearney, and Burkhart Wolff. Verified firewall policy transformations for test-case generation. In Third International Conference on Software Testing, Verification, and Validation (ICST), pages 345–354. IEEE Computer Society, 2010.
- Achim D. Brucker, Lukas Brügger, Paul Kearney, and Burkhart Wolff. 記 An approach to modular and testable security models of real-world health-care applications.

In ACM symposium on access control models and technologies (SACMAT), pages 133–142. ACM Press, 2011.

**a** Lukas Brügger.

A Framework for Modelling and Testing of Security Policies. PhD thesis, ETH Zurich, 2012.

## Bibliography II

### Achim D. Brucker and Burkhart Wolff.

Test-sequence generation with HOL-TestGen – with an application to firewall testing.

In Bertrand Meyer and Yuri Gurevich, editors, TAP 2007: Tests And Proofs, number 4454 in Lecture Notes in Computer Science, pages 149–168. Springer-Verlag, 2007.

Achim D. Brucker and Burkhart Wolff.

On theorem prover-based testing.

Formal Aspects of Computing (FAC), 2012.